# บทที่ 3

## ระเบียบวิธีวิจัย

การศึกษาสภาวะการจ้างงานในสาขาการผลิตต่างๆ ในภาคเหนือของประเทศไทย มีระเบียบ วิธีวิจัย คั่งนี้

3.1 กรอบแนวคิดในการศึกษา

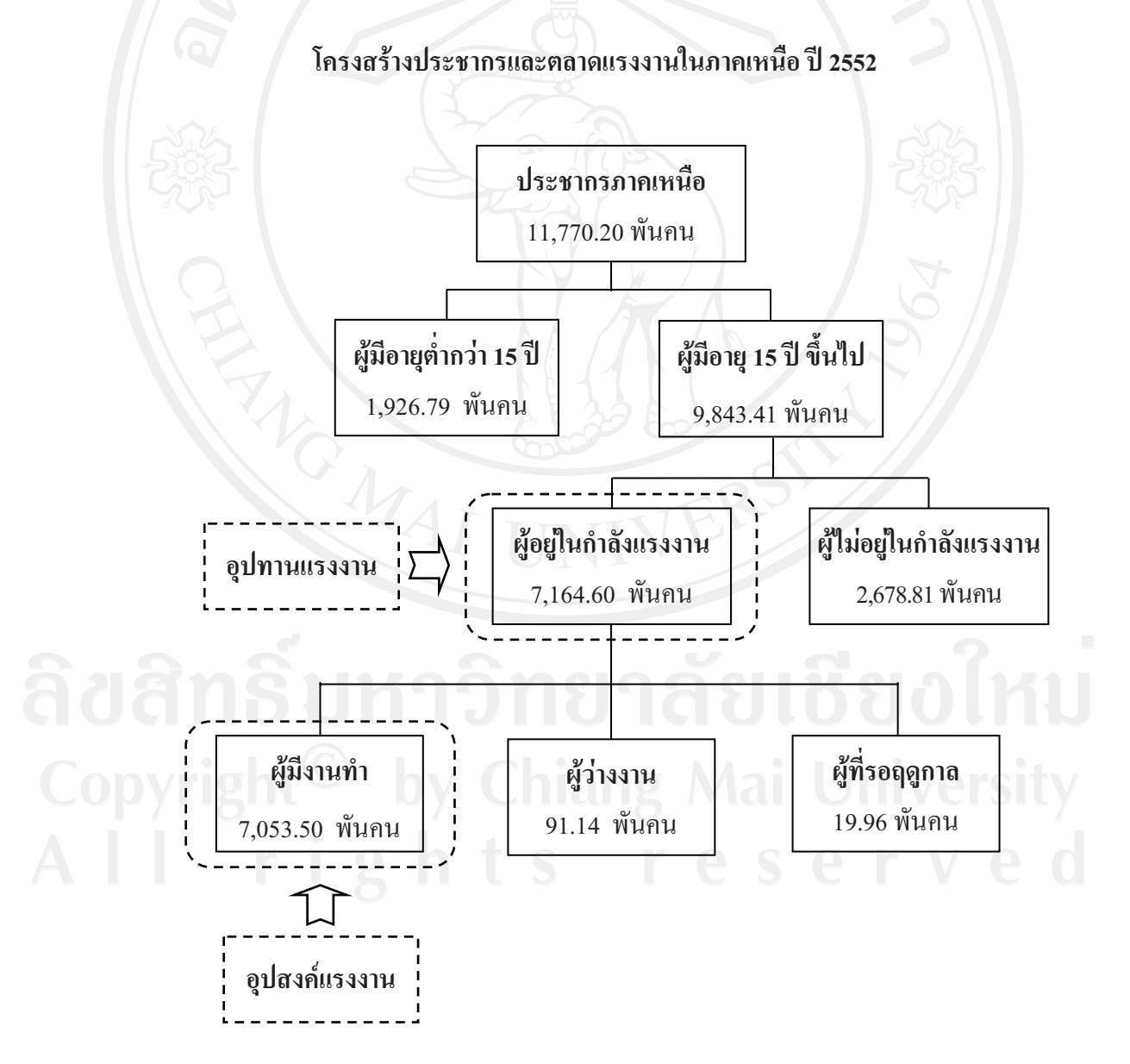

ิจากกรอบแนวคิดในการศึกษา โครงสร้างประชากรและกำลังแรงงานในภาคเหนือ จาก ข้อมูลการสำรวจของสำนักงานสถิติแห่งชาติ ในปี 2552 ภาคเหนือมีประชากรทั้งสิ้น 11,770.20 พันคน แบ่งเป็น ประชากรอายุต่ำกว่า 15 ปี จำนวน 1,926.79 พันคน คิดเป็นสัดส่วนร้อยละ 16.4 ของประชากรภาคเหนือ และประชากรอายุ 15 ปีขึ้นไป จำนวน 9,843.41 พันคน คิดเป็นสัดส่วน ร้อยละ 83.6 ของประชากรภาคเหนือ

โดยประชากรอายุ 15 ปีขึ้นไป แบ่งออกได้เป็น 2 สถานภาพ ได้แก่

1) ผู้อยู่ในกำลังแรงงาน หมายถึง อุปทานแรงงาน มีจำนวนทั้งสิ้น 7,164.60 พันคน แบ่ง ออกได้เป็น

- ผู้มีงานทำ หมายถึง อุปสงค์แรงงาน มีจำนวนทั้งสิ้น 7,053.50 พันคน คิดเป็น สัดส่วนร้อยละ 98.5
- ผู้ว่างงาน จำนวน 91.14 พันคน คิดเป็นอัตราการว่างงานร้อยละ 1.3
- ผู้ที่รอฤดูกาล จำนวน 19.95 พันคน คิดเป็นสัดส่วนร้อยละ 0.2

่ 2) ผู้ไม่อยู่กำลังแรงงาน จำนวน 2,678.81 พันคน ได้แก่ ผู้ที่ไม่ได้ทำงานและไม่พร้อมที่ ้จะทำงาน ได้แก่ แม่บ้าน นักเรียนนักศึกษา ผู้พิการทางร่างกายและจิตใจ คนเจ็บป่วยเรื้อรัง และ คนชราที่มีอายุเกิน 60 ปี เป็นต้น

#### 3.2 วิธีการศึกษา

ในการศึกษาครั้งนี้เป็นการศึกษาสภาวะการจ้างงานในสาขาการผลิตต่างๆ ในภาคเหนือ จึง ้ศึกษาเฉพาะผู้มีงานทำ ซึ่งหมายถึง การจ้างงานตามสาขาการผลิตต่างๆ ในภาคเหนือ อัตราการมี ้ส่วนร่วมในกำลังแรงงานและผลิตภาพแรงงานในสาขาการผลิตต่างๆ ในภาคเหนือ ซึ่งพบว่า ในปี 2552 ผู้มีงานทำของภาคเหนือมีสัดส่วนร้อยละ 98.5 ของกำลังแรงงานรวมภาคเหนือ ดังนั้น จึงได้ ้ทำการศึกษาประมาณความต้องการแรงงานในสาขาการผลิตต่างๆ ในภาคเหนือ เพื่อทราบถึงแนวโน้ม ้ความต้องการแรงงานในสาขาการผลิตต่างๆ ในภาคเหนือในระยะข้างหน้า เพื่อใช้เป็นข้อมลให้กับ หน่วยงานที่เกี่ยวข้องเพื่อวางแผนกำลังแรงงานให้สอดคล้องกับความต้องการแรงงานในสาขาการ ผลิตต่างๆ ในภาคเหนือในระยะต่อไป โดยมีวิธีการศึกษาดังนี้

1) สภาวะการจ้างงานในภาคการผลิตต่างๆ ในภาคเหนือของประเทศไทย ตั้งแต่ปี 2548-2552 โดยศึกษาเกี่ยวกับการจ้างงานตามลักษณะต่างๆ ใด้แก่

1.1) จำแนกตามเพศ ได้แก่ เพศชาย และเพศหญิง

1.2) จำแนกตามระดับการศึกษา ได้แก่ ระดับไม่มีการศึกษา ระดับต่ำกว่าประถมศึกษา ระดับมัธยมศึกษาตอนต้น ระดับมัธยมศึกษาตอนปลาย ระดับมัธยมศึกษาตอนปลาย-สายวิชาการศึกษา ระดับอาชีวศึกษา ระดับอุดมศึกษา-สายวิชาการ ระดับอุดมศึกษา-สายวิชาการชีพ และระดับอุดมศึกษา-สายวิชาการ

1.3) จำแนกตามสถานภาพทำงาน ได้แก่ นายจ้าง ลูกจ้างรัฐบาล ลูกจ้างเอกชน ทำงาน ส่วนตัว ช่วยธุรกิจครอบครัว และการรวมกลุ่มกัน

1.4) จำแนกตามค่าจ้างเฉลี่ยของลูกจ้างเอกชนและลูกจ้างรัฐบาล

1.5) จำแนกตามระดับรายได้ต่อเดือน

2) การศึกษาอัตราการมีส่วนร่วมในกำลังแรงงานในภาคเหนือ และการศึกษาผลิตภาพ แรงงานในสาขาการผลิตต่างๆ ในภาคเหนือ เพื่อเปรียบเทียบประสิทธิภาพของแรงงานกับผลผลิต ที่ได้หรือผลิตภัณฑ์มวลรวม

3) การประมาณความต้องการแรงงานในระยะ 5 ปี ตั้งแต่ปี 2553-2557 ซึ่งเป็นการคาด ประมาณความต้องการแรงงานตามสาขาการผลิตต่างๆ ในภาคเหนือ

#### 3.3 ข้อมลที่ใช้ในการศึกษา

ในการศึกษาครั้งนี้ใช้ข้อมูลทุติยภูมิ (Secondary Data) และเป็นข้อมูลแบบอนุกรมเวลา (Time Series Data) เป็นข้อมูลรายปี ตั้งแต่ปี 2548-2552 ที่ได้มีการประมวลผลจัดรูปแบบรายงาน ้มาแล้ว โดยข้อมูลที่นำมาใช้ในการศึกษาจะใช้เฉพาะข้อมูลของภาคเหนือ ได้แก่

1) ข้อมูลด้านแรงงาน ได้มาจากการสำรวจภาวะการทำงานของประชากร ของสำนักงาน ิสถิติแห่งชาติ โดยเป็นข้อมูลที่มีการจัดแบ่งตามประเภทต่างๆ ใด้แก่ เพศ ระดับการศึกษา ิสถานภาพการทำงาน ค่าจ้างเฉลี่ยของลูกจ้าง และระดับรายได้ ซึ่งข้อมูลเป็นรายไตรมาส

2) ข้อมูลค้านเศรษฐกิจ ได้มาจากสำนักงานคณะ กรรมการพัฒนาการเศรษฐกิจและ สังคมแห่งชาติ ใด้แก่ ผลิตภัณฑ์มวลรวมภาคเหนือ (Gross Regional Product : GRP)

### 3.4 วิธีการวิเคราะห์ข้อมูล

1) สาขาการผลิตที่ใช้ในการศึกษา จำแนกตามประเภทอุตสาหกรรม (ISIC) ซึ่งจัดระเภท ้กิจกรรมทางเศรษฐกิจที่เหมือนกันอยู่ในกลุ่มเคียวกัน จำนวน 16 หมวด คังนี้

ี ภาคเกษตร จำนวน 2 หมวด ได้แก่ หมวด A เกษตรกรรม การล่าสัตว์ และการป่าไม้ หมวด B การประมง

ิภาคอุตสาหกรรม จำนวน 4 หมวด ใด้แก่ หมวด C การทำเหมืองแร่และเหมืองหิน หมวด D การผลิต หมวด E การไฟฟ้า แก๊สและการประปา หมวด F การก่อสร้าง ิภาคบริการ จำนวน 10 หมวด ได้แก่ หมวด G การขายส่ง การขายปลีก การซ่อมแซม ยานยนต์จักรยานยนต์ ของใช้ส่วนบุคลและของใช้ในครัวเรือน หมวด H โรงแรมและภัตตาคาร

หมวด T การขนส่ง สถานที่เก็บสินค้าและการคมนาคม หมวด J ตัวกลางทางการเงิน หมวด K บริการ ี ค้านอสังหาริมทรัพย์ การให้เช่าและบริการทางธุรกิจ หมวด L การบริหารราชการและการป้องกัน ประเทศ รวมทั้งการประกัน สังคมภาคบังคับ หมวด M การศึกษา หมวด N การบริการด้านสุขภาพ และสังคม หมวด O การให้ บริการชุมชนสังคมและบริการส่วนบุคคลอื่นๆ หมวด P ลูกจ้างใน ี ครัวเรือนส่วนบุคคล หมวด Q องค์การระหว่างประเทศและองค์การต่างประเทศอื่นๆและสมาชิก แต่ ปัจจุบันยังไม่ได้จัดทำข้อมูลในหมวด Q

2) สภาวะการจ้างงานในสาขาการผลิตต่างๆ ในภาคเหนือ มีวิธีวิเคราะห์ข้อมูลดังนี้

2.1) สภาวะการจ้างงานในสาขาการผลิตต่างๆ ในภาคเหนือ ใช้สถิติเชิงพรรณนา (Descriptive Statistics) เพื่ออธิบายลักษณะต่างๆ ของกำลังแรงงานในภาคเหนือ และนำเสนอผลการ วิเคราะห์ในรปตารางแสดงจำนวน สัดส่วนร้อยละ และอัตราการเปลี่ยนแปลง

2.2) อัตราการมีส่วนร่วมในกำลังแรงงานภาคเหนือ (Labor Force Participation Rate : LFPR) เพื่อเปรียบเทียบระหว่างกำลังแรงงานที่แท้จริง (Actual Labor Force) กับกำลังแรงงานศักยภาพ (Potential Labor Force) ในสาขาการผลิตต่างๆ โดยมีวิธีการคำนวณ ได้ดังนี้

์<br>อัตราการมีส่วนร่วมในกำลังแรงงาน = <mark>กำลังแรงงานที่แท้จริง</mark><br>กำลังแรงงานศักยภาพ

โดยที่

้กำลังแรงงานที่แท้จริง = ผู้มีงานทำ + ผู้ไม่ทำงานแต่กำลังหางาน กำลังแรงงานศักยภาพ = ผู้อยู่ในกำลังแรงงาน

้ทั้งนี้ ผู้ใม่ทำงานแต่กำลังหางาน คือ ผู้ว่างงานและผู้รอฤดูกาล ซึ่งไม่มีหน่วยงานใคจัดเก็บ รวบรวมข้อมูลที่มีจำแนกตามสาขาการผลิตต่างๆ ดังนั้น ในการศึกษาครั้งนี้ กำลังแรงงานที่แท้จริง ้จะใช้เฉพาะจำนวนผู้มีงานทำเท่านั้น ซึ่งจะไม่ทำให้สัดส่วนกำลังแรงงานที่แท้จริงเปลี่ยนแปลงไป เนื่องจากในช่วงปี 2545-2552 ภาคเหนือ มีอัตราการว่างงานอยู่ในระดับต่ำเพียงร้อยละ 1.5 อัตราการ รอฤดูกาลเพียงร้อยละ 0.4 แต่มีอัตราการมีงานทำ (ผู้มีงานทำ) สูงถึงร้อยละ 98.1

2.3) ผลิตภาพแรงงานของภาคเหนือ (Productivity of Labor) เพื่อแสดงถึงประสิทธิภาพ ในการทำงานของปัจจัยแรงงานโดยเปรียบเทียบกับผลงานทางด้านเศรษฐกิจ โดยใช้วิธีวัดอัตราส่วน ้ของผลผลิตกับกำนวนแรงงานของภาคเหนือ โดยมีวิธีการคำนวณดังนี้

Labor Productivity Index =  $\frac{Q_t/Q_0}{L_t/L_0}$ 

โดยที่

- $\rm Q_{t}/Q_{0}$  ดัชนีผลผลิตมวลรวมภาคเหนือ (ผลิตภัณฑ์มวลรวมภาคเหนือ) ณ ปีปัจจุบัน
- ดัชนีผู้มีงานทำในภาคเหนือ ณ ปีปัจจุบัน  $L_{\rm t}/L_{\rm o}$
- ผลิตภัณฑ์มวลรวมภาคเหนือในปีที่ทำการวัดผลิตภาพแรงงาน  $Q_t$
- ผลิตภัณฑ์มวลรวมภาคเหนือในปีฐาน  $Q_0$
- $L_t$ จำนวนผู้มีงานทำในภาคเหนือในปีที่ทำการวัดผลิตภาพแรงงาน
- จำนวนผู้มีงานทำในภาคเหนือในปีฐาน  $L_0$

โดยใช้ปี 2544 เป็นปีจาน เนื่องจากเป็นปีที่สำนักงานสถิติแห่งชาติเริ่มจัดเก็บข้อมล ภาวะการทำงานของประชาชน ตามประเภทมาตรจานอตสาหกรรม (ISIC) เป็นปีแรก

3) การประมาณการความต้องการแรงงานในสาขาการผลิตต่างๆ ในภาคเหนือ

ใช้ฟังก์ชันการผลิตแบบ Cobb-Douglas Production Function โดยกำหนดให้ผลิตภัณฑ์ ้มวลรวมภาคเหนือ เป็นตัวแปรตาม และผู้มีงานทำภาคเหนือ และเวลาเป็นตัวแปรอิสระ จากสมการ ถดถอย (Regression) โดยฟังก์ชันการผลิตสามารถแปลงให้เป็นฟังก์ชันเส้นตรงในรูปของ Natural Logarithm เพื่อใช้ในการประมาณค่าสัมประสิทธิ์ด้วยวิธีกำลังสองน้อยที่สุด (Ordinary Least Squares Method : OLS) ซึ่งมีองค์ประกอบของสมการในแต่ละสาขาการผลิต ดังนี้

$$
\ln GRP_t = \beta_0 + \beta_1 \ln L_t
$$
\n
$$
\ln GRP_t = \beta_0 + \beta_1 \ln L_t + \beta_2 T
$$
\n(1)

โดยที่

 $\emph{GRP}_{t}$  มูลค่าผลิตภัณฑ์มวลรวมภาคเหนือในระยะเวลาที่ t ในสาขาการผลิตใดการผลิตหนึ่ง

- จำนวนผู้มีงานทำภาคเหนือในระยะเวลาที่ <del>เ</del> ในสาขาการผลิตใดการผลิตหนึ่ง
- ปีที่  $T$  โดยที่ T = 1,2,3,...,10 และ T = 1 ในปี 2543

และ

ึ จากการประมาณค่าสมการการผลผลิตจะใด้ค่าสัมประสิทธิ์ของสมการ ซึ่งจะนำมา ้คำนวณในสมการที่ใช้ประมาณความต้องการแรงงานในสาขาการผลิตต่างๆ ในภาคเหนือ โดยใช้ วิธี Inverse Cobb-Douglas Production Function ซึ่งเป็นการปรับตัวแปรอิสระให้เป็นตัวแปรตาม ใด้แก่ ตัวแปรผู้มีงานทำ ซึ่งเป็นตัวแปรที่ทำการศึกษาในการประมาณความต้องการแรงงาน จะได้ ิสมการที่ใช้ในการประมาณความต้องการแรงงานของสาขาการผลิตต่างๆ ในภาคเหนือ ดังนี้

$$
ln L_t = -\frac{\beta_0}{\beta_1} + \frac{1}{\beta_1} ln GRP_t
$$
 (3)

$$
ln L_t = -\frac{\beta_0}{\beta_1} + \frac{1}{\beta_1} ln \, GRP_t - \frac{\beta_2}{\beta_1} T \tag{4}
$$

โดยมีข้อสมมติว่า

1) ถ้าพบว่า สาขาการผลิตใดที่มีอิทธิพลของเวลาเข้ามาเกี่ยวข้อง จะนำตัวแปรเวลา (T) มา คำนวณร่วมด้วย แต่ถ้าสาขาการผลิตใดพบว่า ไม่มีอิทธิพลของเวลา จะไม่นำตัวแปรเวลา (T) มา ้ร่วมคำนวณค้วย ซึ่งทราบได้จากการคำนวณและเปรียบเทียบหาค่าประมาณการจากสมการที่ 3 และ ีสมการที่ 4

2) ถ้าพบว่า ค่าสัมประสิทธิ์จากสมการประมาณค่าไม่เป็นไปในทิศทางที่ถูกต้อง จะใช้ ้ค่าเฉลี่ยของอัตราการเปลี่ยนแปลงผลิตภัณฑ์มวลรวมในสาขาการผลิตต่างๆ ในภาคเหนือ ย้อนหลัง 5 ปี (ปี 2548-2552) ในการประมาณความต้องการแรงงานในสาขาการผลิตต่างๆ ในภาคเหนือแทน

ิการประมาณความต้องการแรงงานในสาขาการผลิตต่างๆ ในภาคเหนือ ในปี 2553-2557 ้จะใช้ค่าเฉลี่ยของอัตราการเปลี่ยนแปลงผลิตภัณฑ์มวลรวมของสาขาการผลิตต่างๆ ในภาคเหนือ ย้อนหลัง 5 ปี (ปี 2548-2552) เพื่อประมาณมูลค่าผลิตภัณฑ์มวลรวมในแต่ละสาขาการผลิตใน ีภาคเหนือ ปี 2553-2557 และนำมาแทนค่าในสมการประมาณความต้องการแรงงานในสาขาการ

ผลิตต่างๆ ของภาคเหนือ ในระยะ 5 ปีข้างหน้า ตั้งแต่ปี 2553-2557 ดังตารางที่ 3.1 ดังนี้ ี ตารางที่ 3.1 อัตราการเปลี่ยนแปลงเฉลี่ยของผลิตภัณฑ์มวลรวมของสาขาการผลิตต่างๆ

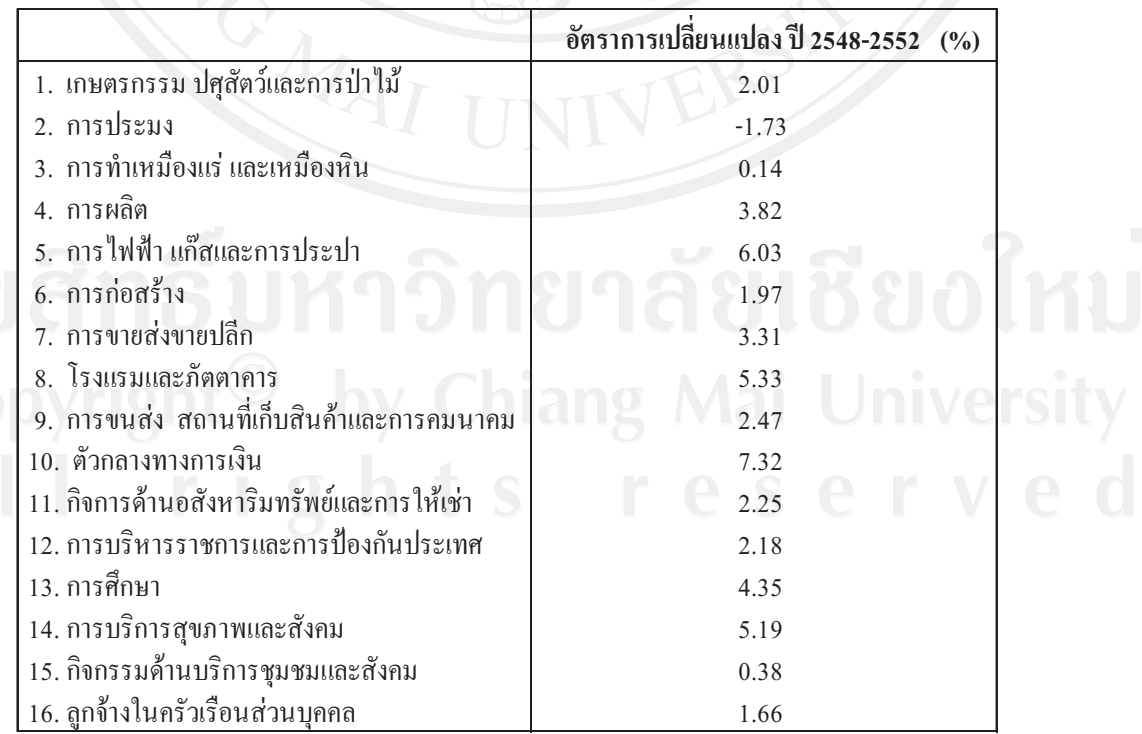

ในภาคเหนือ ปี 2548-2552

ที่มา : คำนวณจากข้อมูลของสำนักงานคณะกรรมการพัฒนาการเศรษฐกิจและสังคมแห่งชาติ